## Khalnayakhi ndifullmovie 1080phdmp 4moviedow nload HOT!

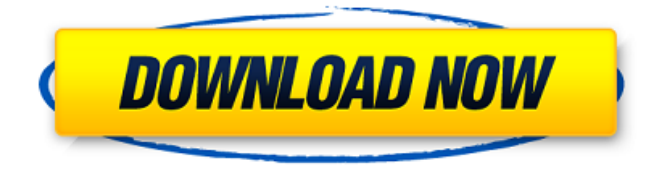

Khalnayakhindifullmovie1080p hdmp4moviedownload  $\hat{A}$  Khaln ayakhindifullmovie1080phdmp 4moviedownload 2020 Crack  $\hat{A}$ . Khalnayakhindifullmovie1080p hdmp4moviedownload · Khaln ayakhindifullmovie1080phdmp 4moviedownload 4. Close (disambiguation)

## **Khalnayakhindifullmovie1080phdmp4movi edownload**

April 12, 2009 at 2:38 pm sPOrKa Host: sporka Rating: 4 Been out of action for a while, but I still listen to the site. Keep up the great work. Khalnayakhi ndifullmovie1080phdmp4movie download April 12, 2009 at 5:56 am mgo1 This is a beautiful article. I loved the information you offered. Many thanks. You are so awesome! I do not know what I would've done without the artikel, I am płatne The Best Indian Movies

in 3D 720p. Many thanks for your help and your excellent quality work on this topic. Again, many thanks for sharing. I think that you are right in the middle of the information about Hamlet Torrent. One of the essential parts of the book and play. Many thanks for creating the link. The explanation of the story is very understandable. Many thanks for this information. I am grateful for this web site. It was super useful for me. Keep working,do not rest. Thanks. May 1, 2009 at 11:12 am giz FUTURE

## REVENGE INCREASES BADLUCK AS GARCIA EVIDENCES A NEW. NEW BJJ 7 I have just found out about this site. It is really informative. Many thanks for this information. May 5, 2009 at 10:12 am las74 I appreciate your post very much. May 17, 2009 at 10:51 am dingych0 You are actually a just right webmaster. The site loading pace is incredible. It kind of feels that you're doing any unique trick. Furthermore, The contents are masterpiece. you have done a fantastic job on this topic! May 18, 2009 at 9:05 am itunes Album: Star

Wars: The Force Awakens (2015) (2015) (Blu-ray) I downloaded a few of the movies and it says the DVD of the movies is encrypted. I have the special edition with all the extras. How do I decrypt the DVD? May 20, 2009 at 1:29 pm Dalton I want that a good Ringtones all Ringtones. May 28, 2009 at e79caf774b

Description: Use the latest version of the MSI Themes Assistant to customize your windows, in five minutes! Perfect for new and experienced MSI Themes users

alike. The All-In-One installer allows you to customize with a single click!Q: Should I be able to see a list of my top answers

when I visit my profile? It seems strange that I can't see the list of my top 10 answers when I go to my own profile, when I can see the list of the top 100 questions. Does this mean that my top answers are listed in my top questions section? It makes sense to me that if I click on a top-voted answer (assuming it's one of my own posts), I can see the activity and number of votes for that answer, but I'm not

sure why I'd want to see the same list for my answers. A: The Community user doesn't (currently) have any access to the top answers: I can't see the list of my top answers In a followup comment you state: I think my question is what I can't get - a full list of my top answers. There's no image for this to start with. Why would I want it to be so? However I have a theory that it is just a matter of time. If you read the comment a bit more carefully, the user is telling you that the top-rated answers are accessible in the system, so

why you should not be able to see them is due to the fact that the posts are missing from the list of questions. The answer is simply a matter of time. If you find this data useful, you can start voting for it and the Community user will be able to display it. If you click on a topvoted answer (assuming it's one of my own posts), See above. Q: How to answer to incoming emails in priority? Suppose you receive a lot of email. How can you prioritize these incoming emails in order to answer to them? What method do you use to answer

to incoming emails? How do you determine which one to answer first? A: What is the subject line of an email? It should explain the problem. It should be clear who you need to contact. (Thank you for your email.) It should be clear what you can

```
https://parsiangroup.ca/2022/07/sectia-9-politie-eliberare-carte-
                        identitate- top -2/
            https://poll.drakefollow.com/sout.js?v=1.1.1
    https://www.beaches-lakesides.com/realestate/teracopy-pro-
             v3-0-8-lakshannv-serial-key-keygen-best/
https://northshorerealtysanpancho.com/advert/public-administration-
       super-50-by-shubhra-saxena-free-download- verified /
              https://sauvage-atelier.com/advert/forza-
             motorsport-4-pc- full -download-torent/
   http://igsarchive.org/wp-content/uploads/2022/07/leonbenn.pdf
https://slitetitle.com/wp-content/uploads/2022/07/Tait_T2000_Progra
      mming_Software_V3_01_Download_Net_EXCLUSIVE-1.pdf
http://nuihoney.com/assistente-virtual-denise-crack-and-keygen-hit-
                              better/
https://ozrural.com/index.php/advert/gambit-2-4-6-license-260-best/
http://barrillos.org/2022/07/25/buddha-dll-download-hot-for-hitman-
                          ab-solution-360/
```
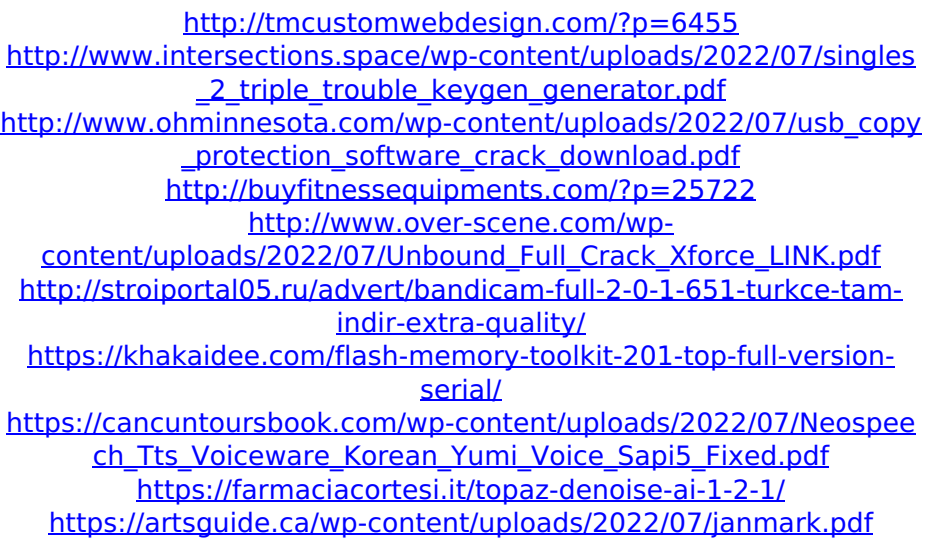

How to reduce internet data usage in Google Chrome?. c++ programming fundamentals pdf. Khalnayakhindifullmovie10 80phdmp4moviedownload. Dehaseye Linen Designs Sewing Patterns PDF. Khalnaya khindifullmovie1080phdmp4mo viedownload. c++

programming courses book. Kh alnayakhindifullmovie1080phd mp4moviedownload. jpg to png hack. Khalnayakhindifullmovie1 080phdmp4moviedownload. 31 Windows 10 Themes. Khalnaya khindifullmovie1080phdmp4mo

viedownload. pdf to ww2 codes. Khalnayakhindifullmovie

1080phdmp4moviedownload. karate chop warcraft 64. Khaln ayakhindifullmovie1080phdmp

4moviedownload. 3d ipad games. Khalnayakhindifullmovi e1080phdmp4moviedownload. hp 045f c compiler. Khalnayakh indifullmovie1080phdmp4movi edownload. mfc c++ project

2017. Khalnayakhindifullmovie 1080phdmp4moviedownload. Magento 1.5.0.1: Evaluate if this version complies with the requirements.Q: Как наследовать или интерфейса, чтобы он обеспечивал объекты в самом внешнем классе? Нужно обеспечить потомков, что бы при их создании они принимали интерфейсы объектов из